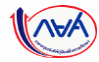

## **เริ่ มข ั ้ นตอนกำรย ื นค ำขอก ู ้ย ื มเงิน ่**

# <u>และการอนุมัติคำขอกู้ยืมเงิน</u>

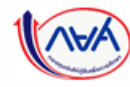

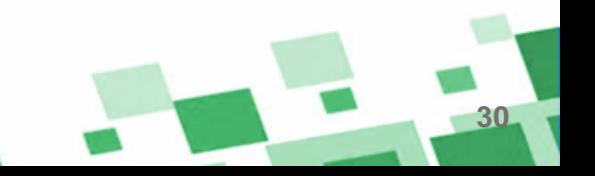

## **ภำพรวมกำรยื่นค ำขอกู้ยืมเงิน และกำรอนุมัติค ำขอกู้ยืมเงิน**

**31**

### **3. กำรยื่นค ำขอกู้ยืมเงิน และอนุมัติค ำขอกู้ยืมเงิน**

- ผู้กู้ยืมเงินรายใหม่
- ผู้กู้ยืมเงินรายเก่าเปลี่ยนระดับ/ย้ายสถานศึกษา/เปลี่ยนหลักสูตรหรือสาขาวิชา

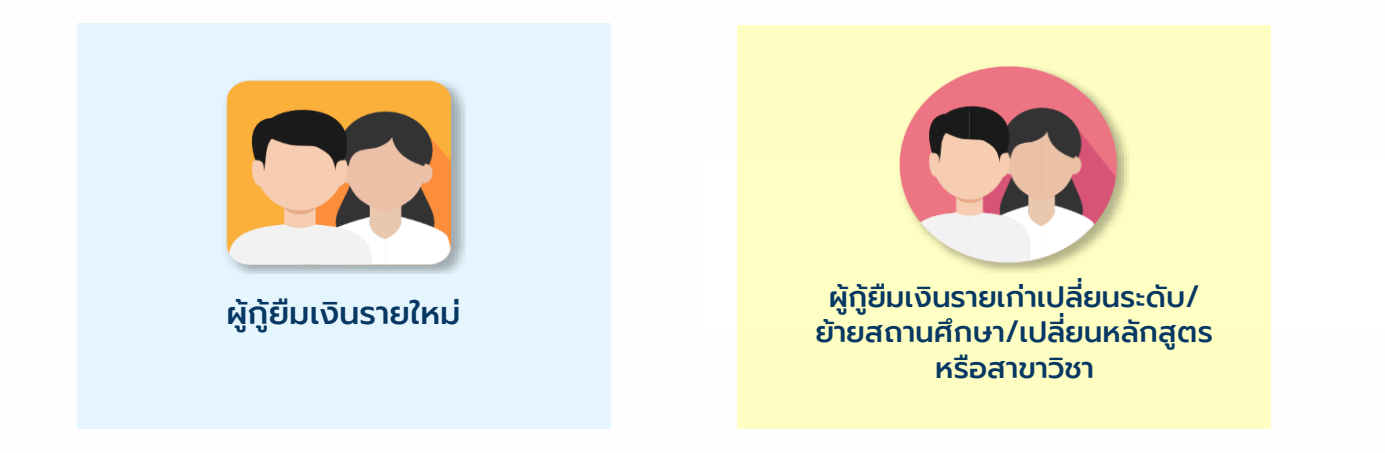

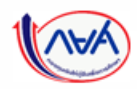

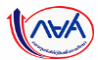

### ี **การยื่นคำขอกู้ยืมเงิน และอนุมัติคำขอกู้ยืมเงิน** : นักเรียน/นักศึกษายื่นคำขอกู้ยืมเงิน

### **ข้อมูลที่ต้องเตรียมก่อนยื่นค ำขอกู้ยืมเงิน**

- บัตรประชาชนผู้ที่เกี่ยวข้องในคำขอกู้ยืมเงิน เช่น ผู้กู้ ,บิดา มารดาและผู้ปกครอง ,ผู้แทนโดยชอบธรรม , คู่สมรสของผู้กู้(ถ้ามี)
- สำเนาบัตรประชาชนผู้ที่เกี่ยวข้องในคำขอกู้ยืมเงิน เช่น ผู้กู้ ,บิดา มารดาและผู้ปกครอง ,ผู้แทนโดยชอบ ธรรม ,คู่สมรสของผู้กู้(ถ้ามี)

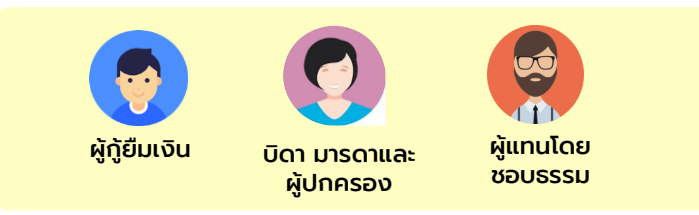

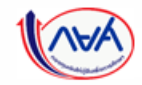

กองทุนเงินให้กู้ยืมเพื่อการศึกษาแบบดิจิทัล Digital Student Loan Fund System (DSL) **Version 1.01** 

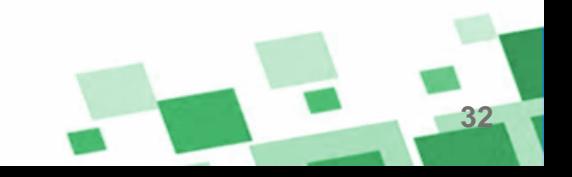

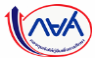

### **การยื่นคำขอกู้ยืมเงิน และอนุมัติคำขอกู้ยืมเงิน** : นักเรียน/นักศึกษายื่นคำขอกู้ยืมเงิน

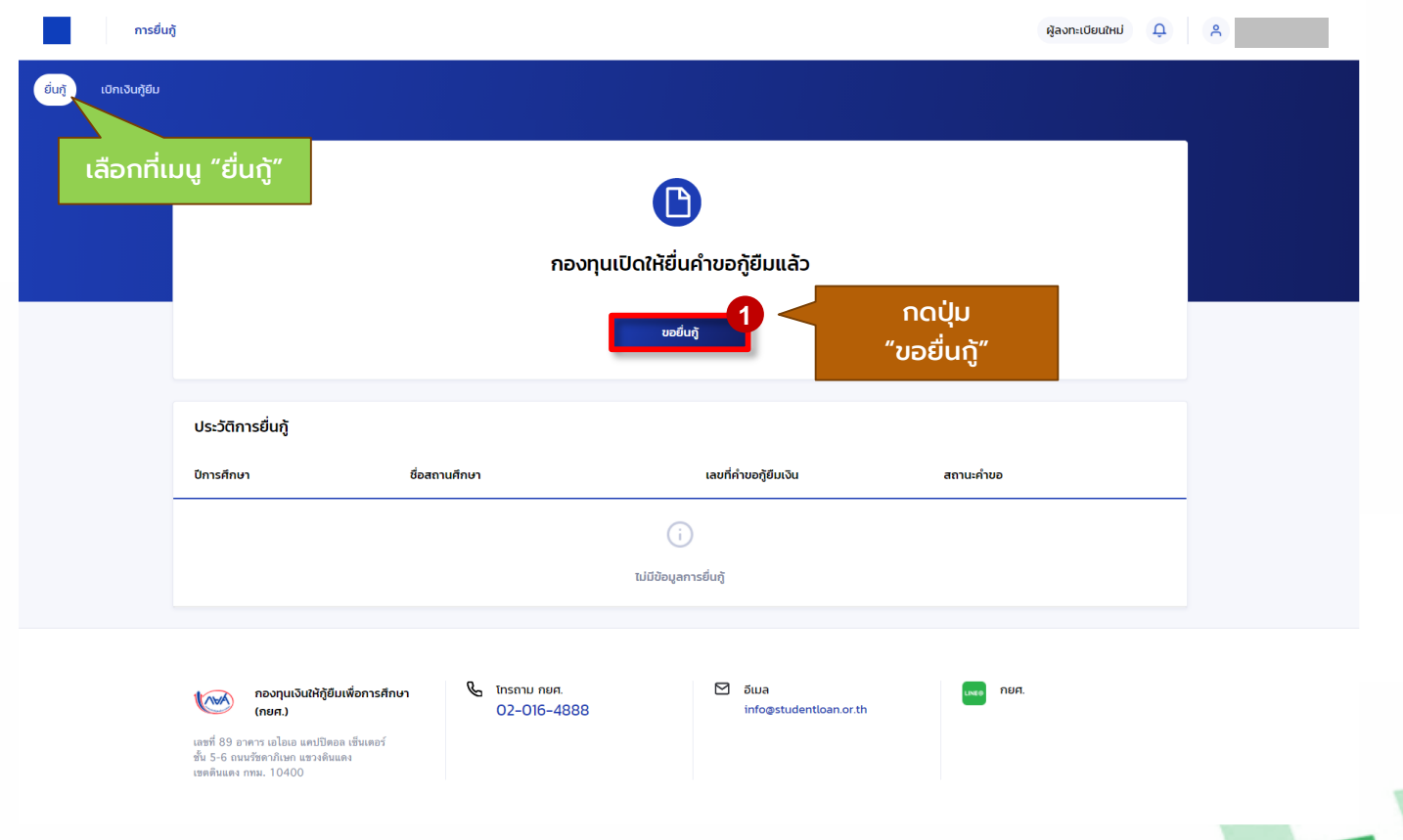

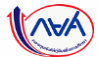

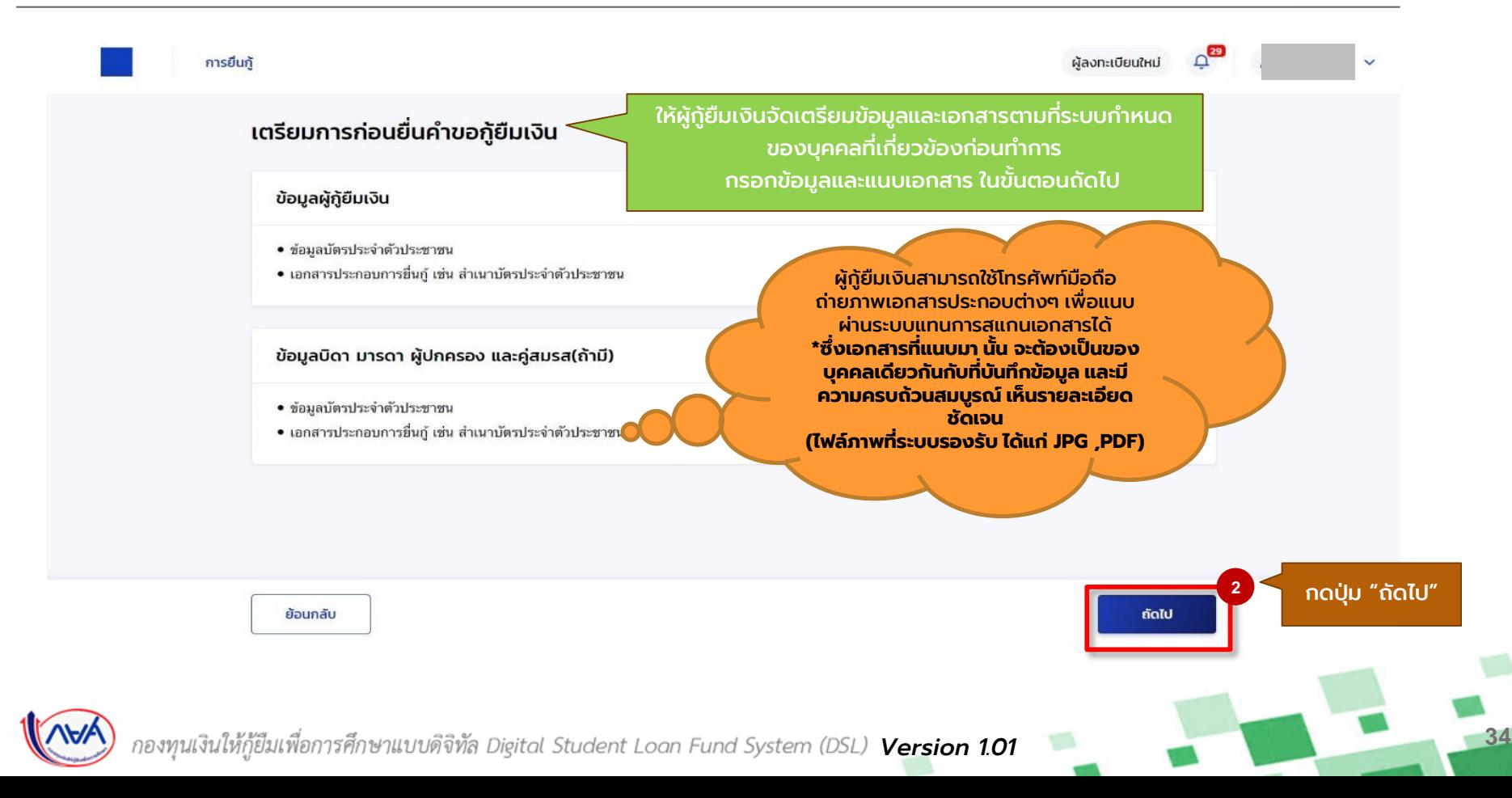

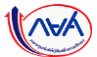

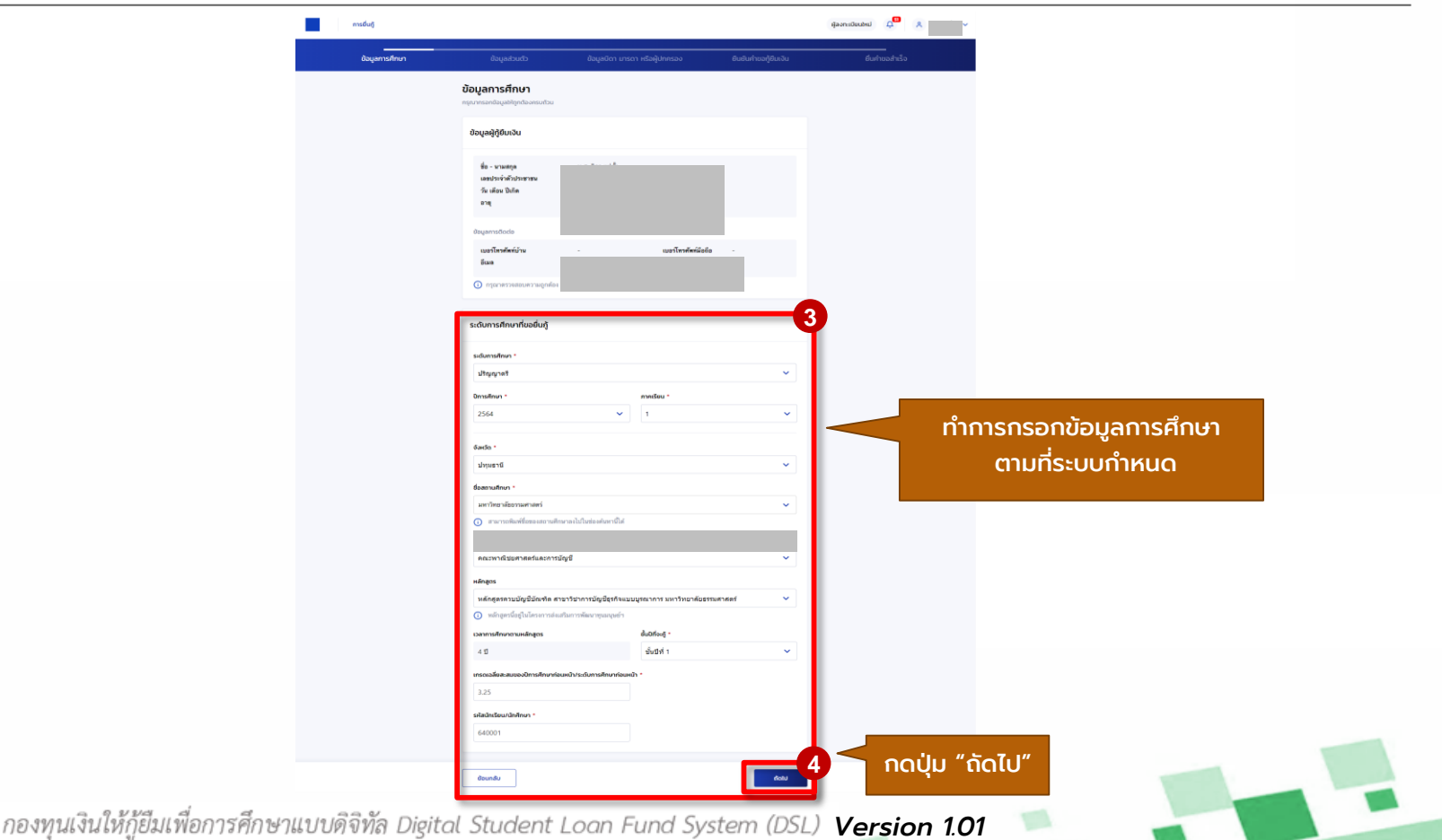

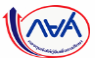

### **การยื่นคำขอกู้ยืมเงิน และอนุมัติคำขอกู้ยืมเงิน** : นักเรียน/นักศึกษายื่นคำขอกู้ยืมเงิน

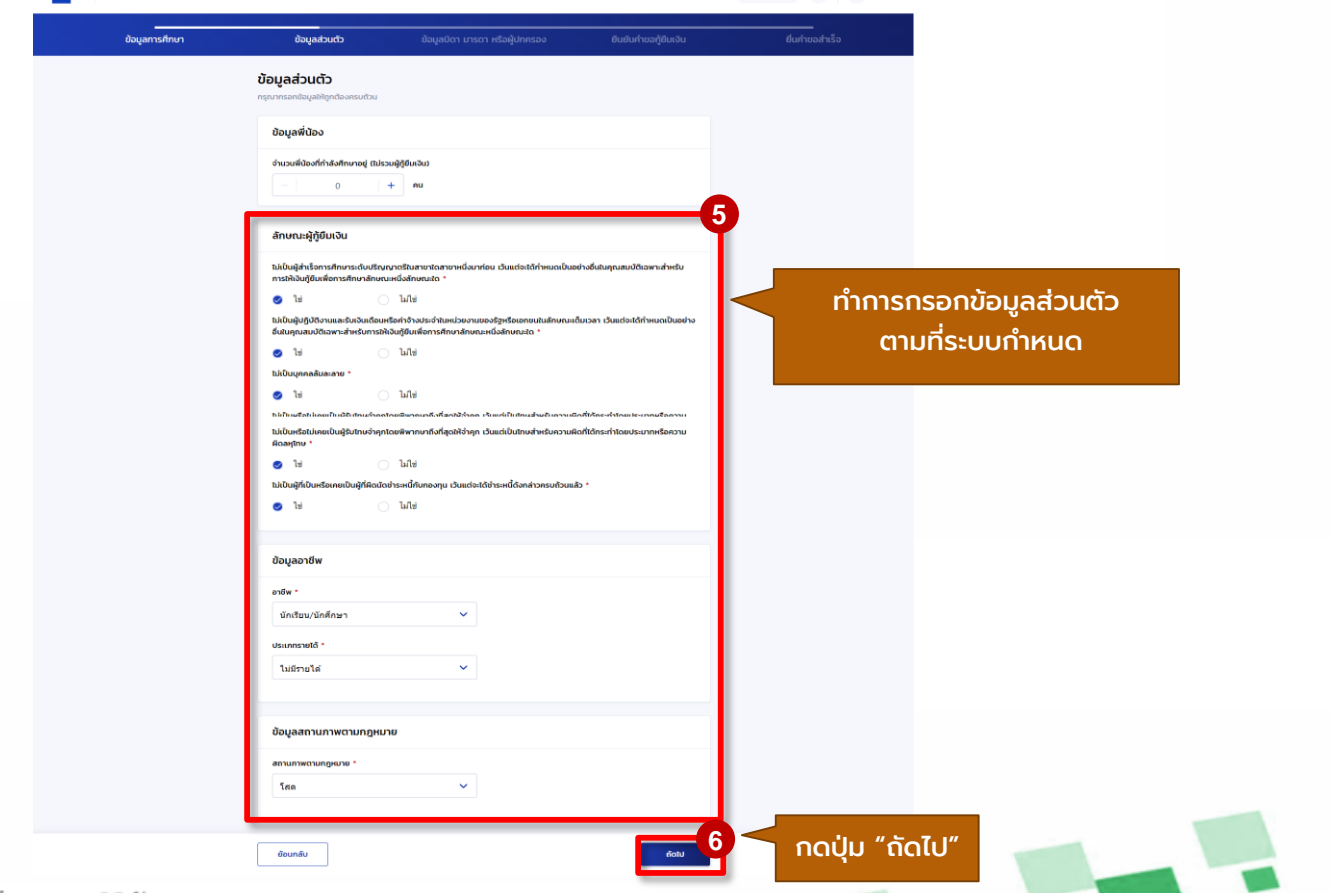

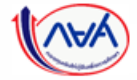

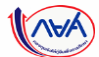

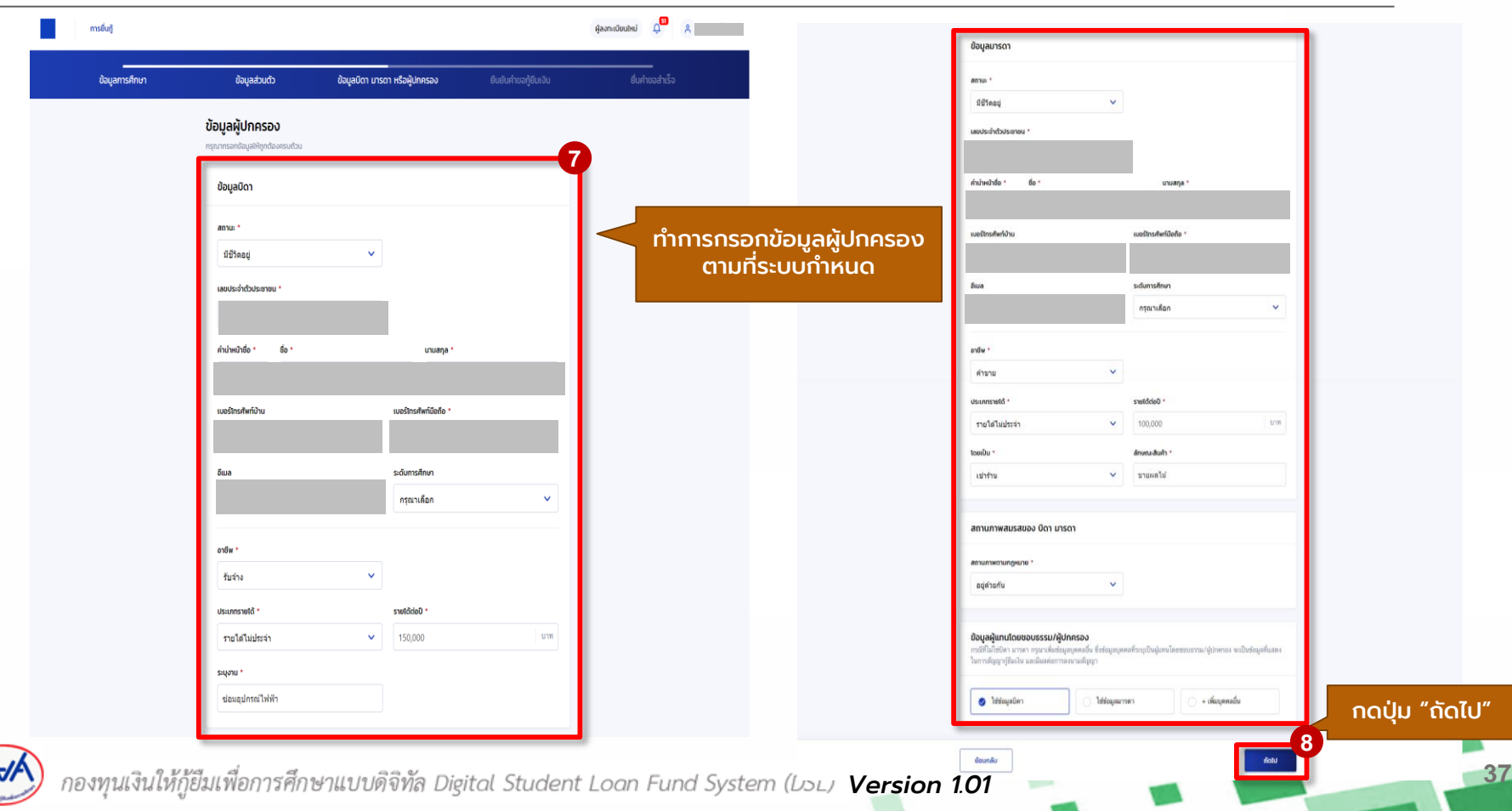

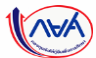

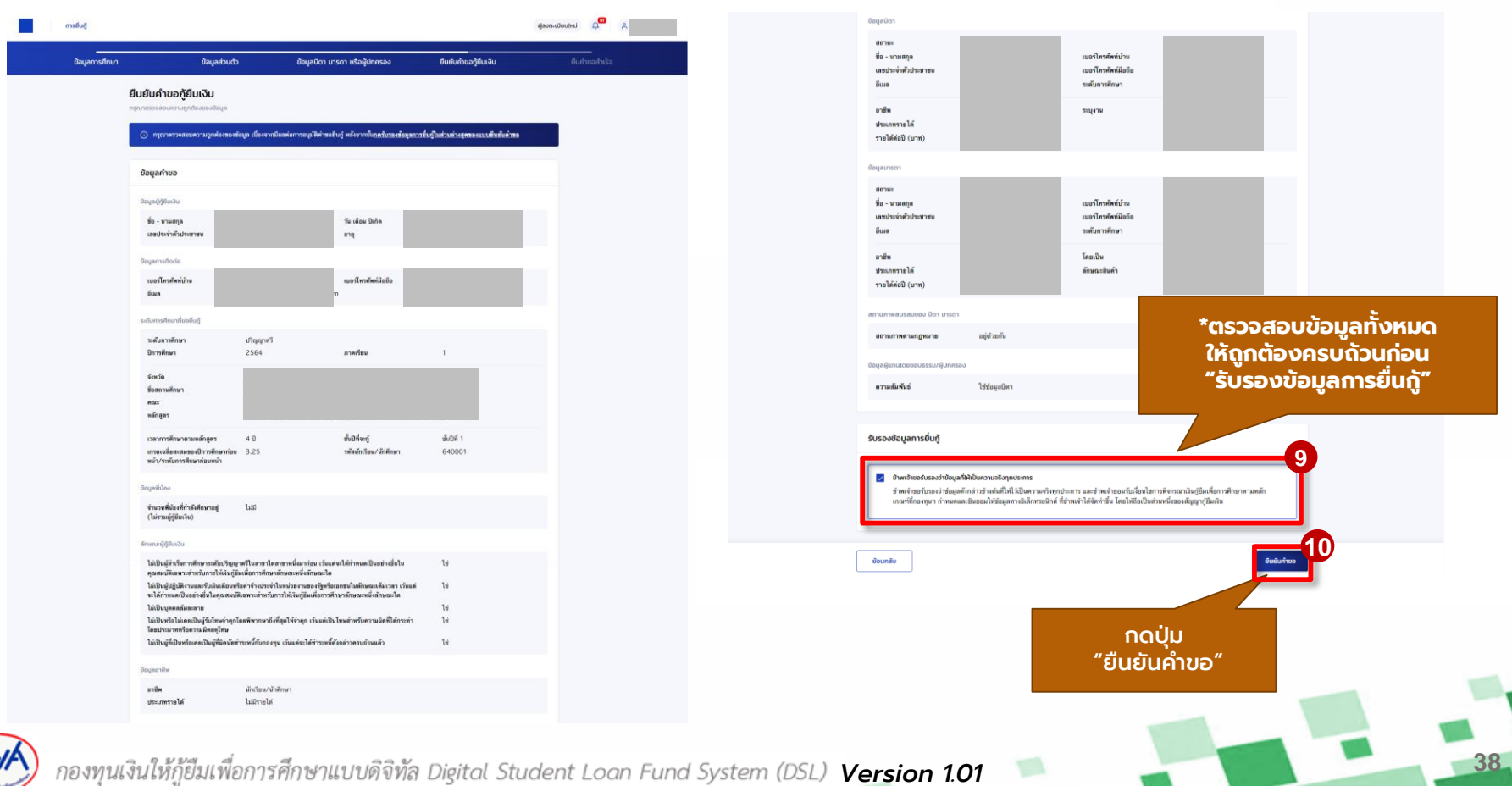

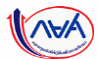

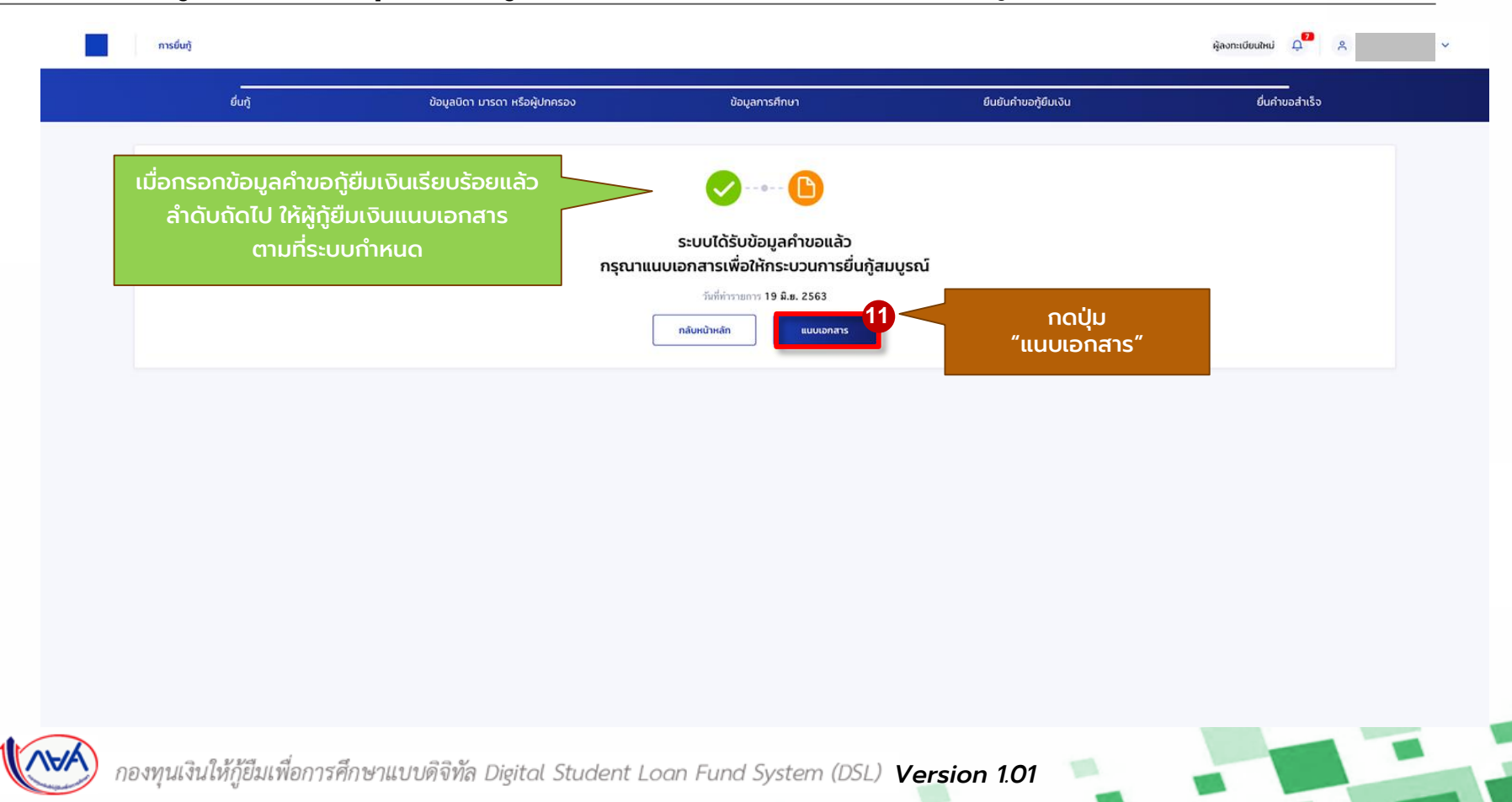

้นักเรียน/นักศึกษายื่นคำขอกู้ยืม สถานศึกษาตรวจสอบคำขอกู้ยืม กองทุนฯ พิจารณาอนุมัติคำขอกู้ยืม

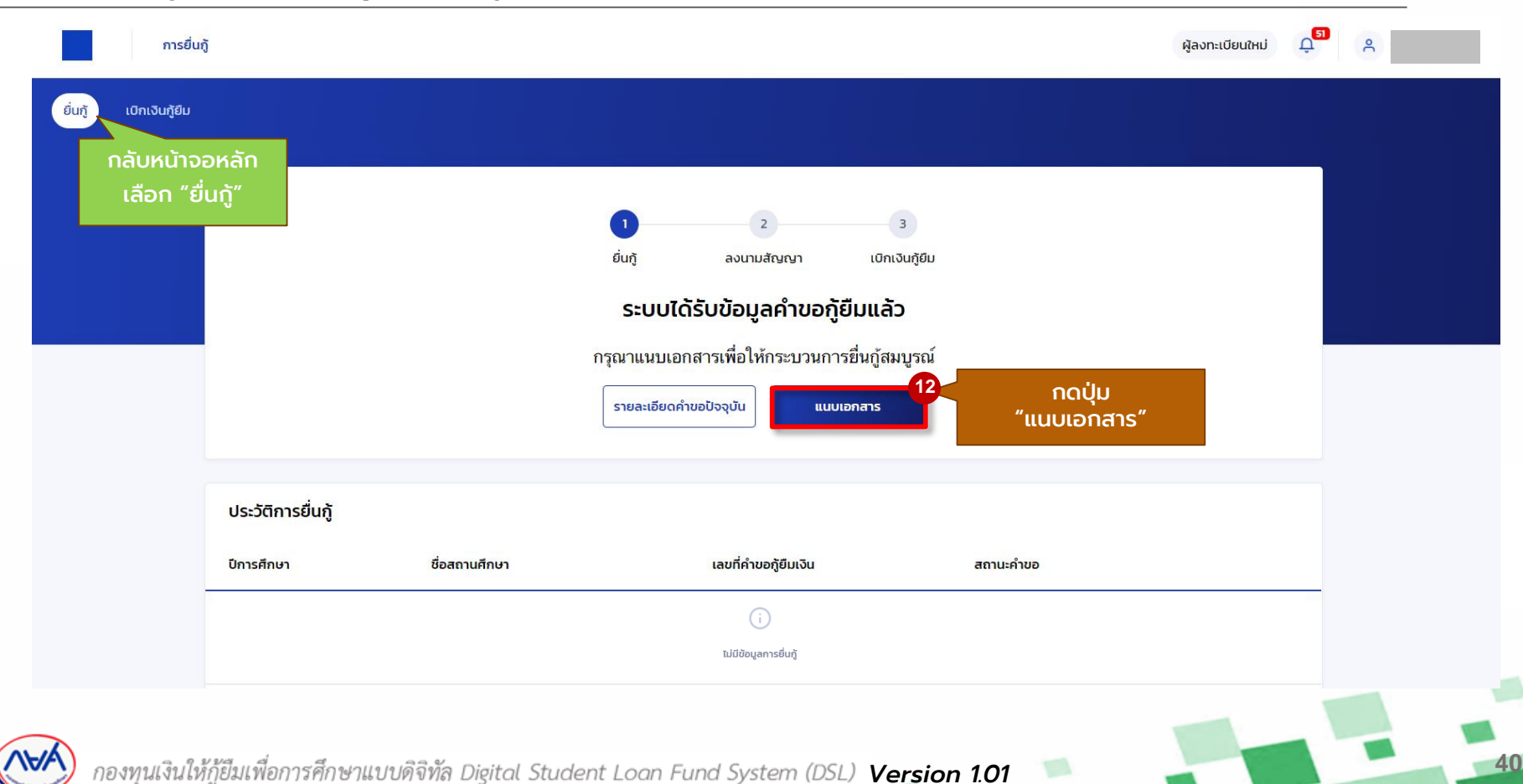

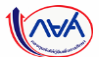

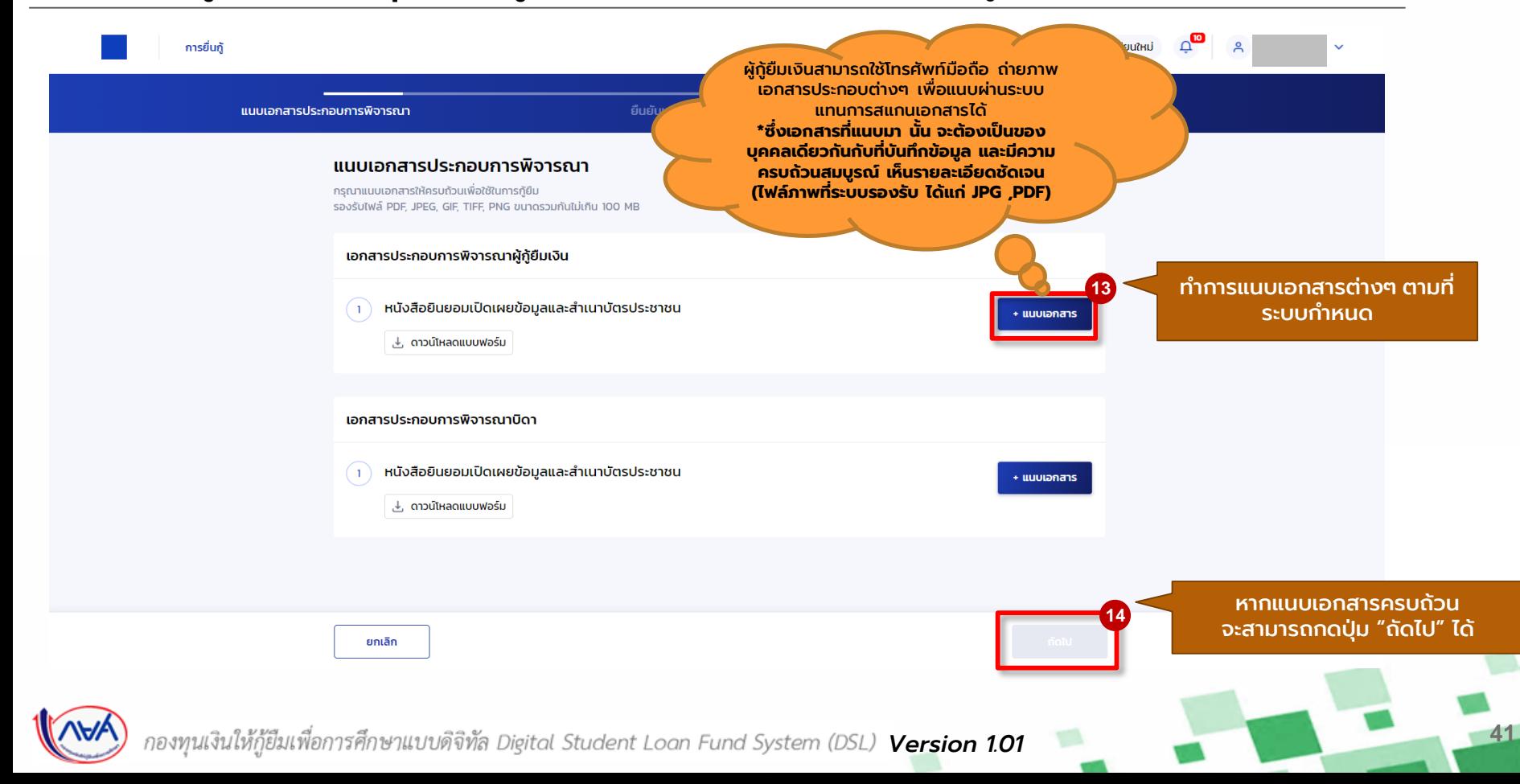

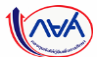

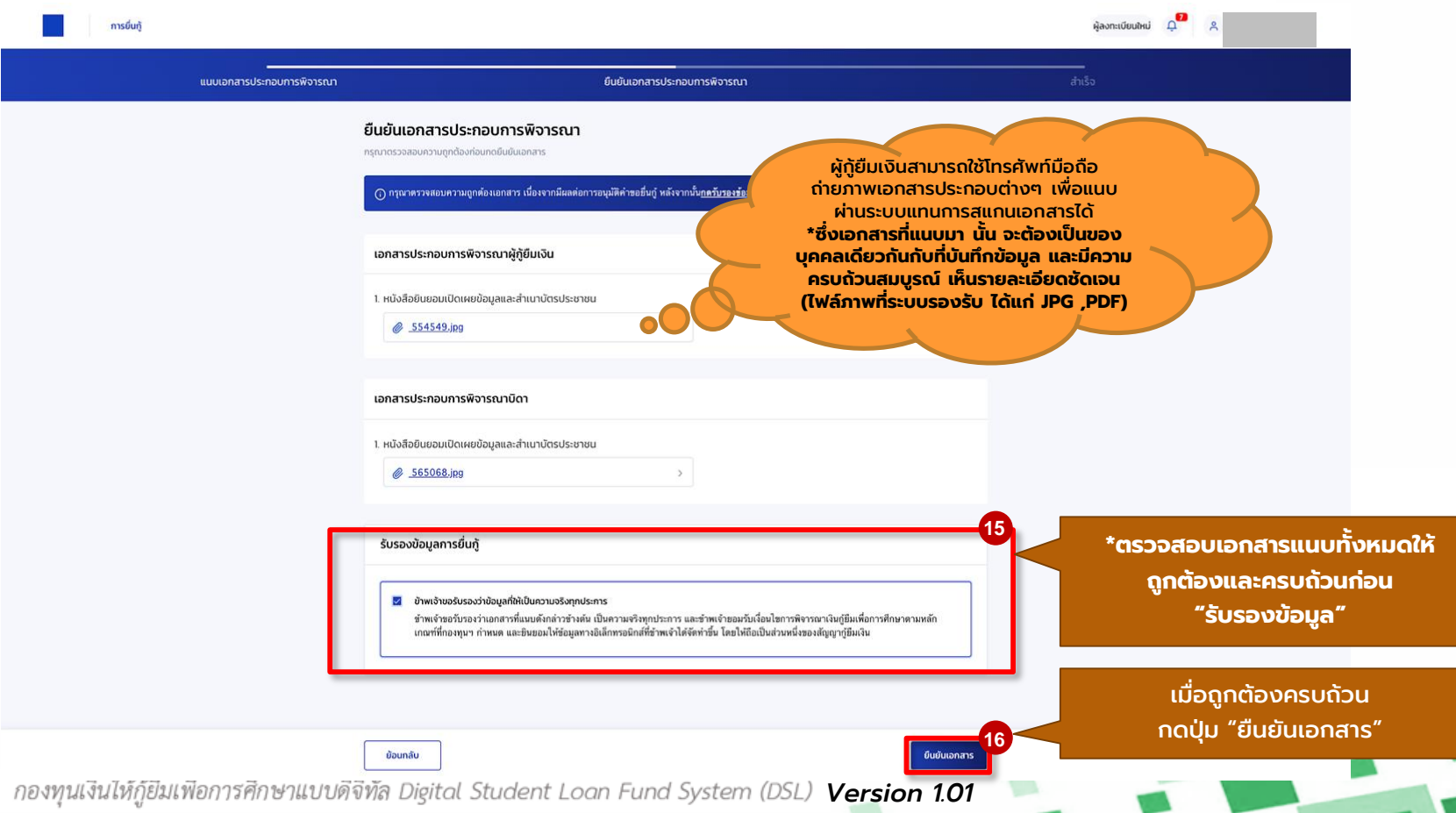

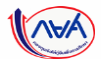

### **การยื่นคำขอกู้ยืมเงิน และอนุมัติคำขอกู้ยืมเงิน** : นักเรียน/นักศึกษายื่นคำขอกู้ยืมเงิน

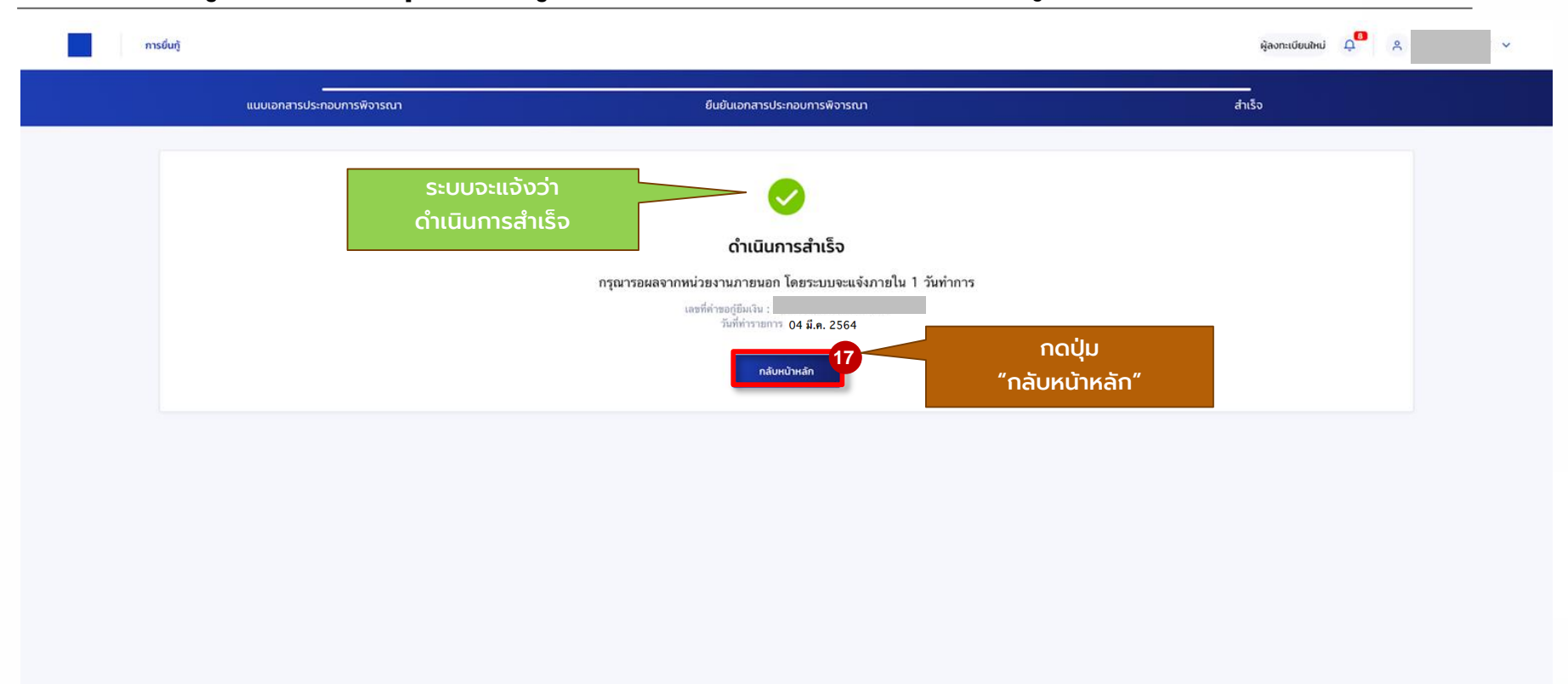

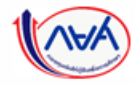

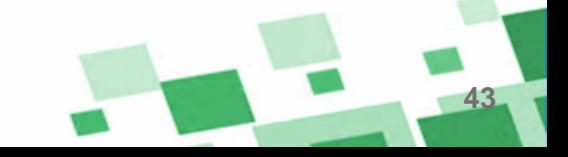

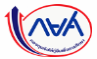

### **การยื่นคำขอกู้ยืมเงิน และอนุมัติคำขอกู้ยืมเงิน** : หากประสงค์จะตรวจสอบรายละเอียดคำขอปัจจุบัน (ตั้งแต่หัวข้อ 1A-3A)

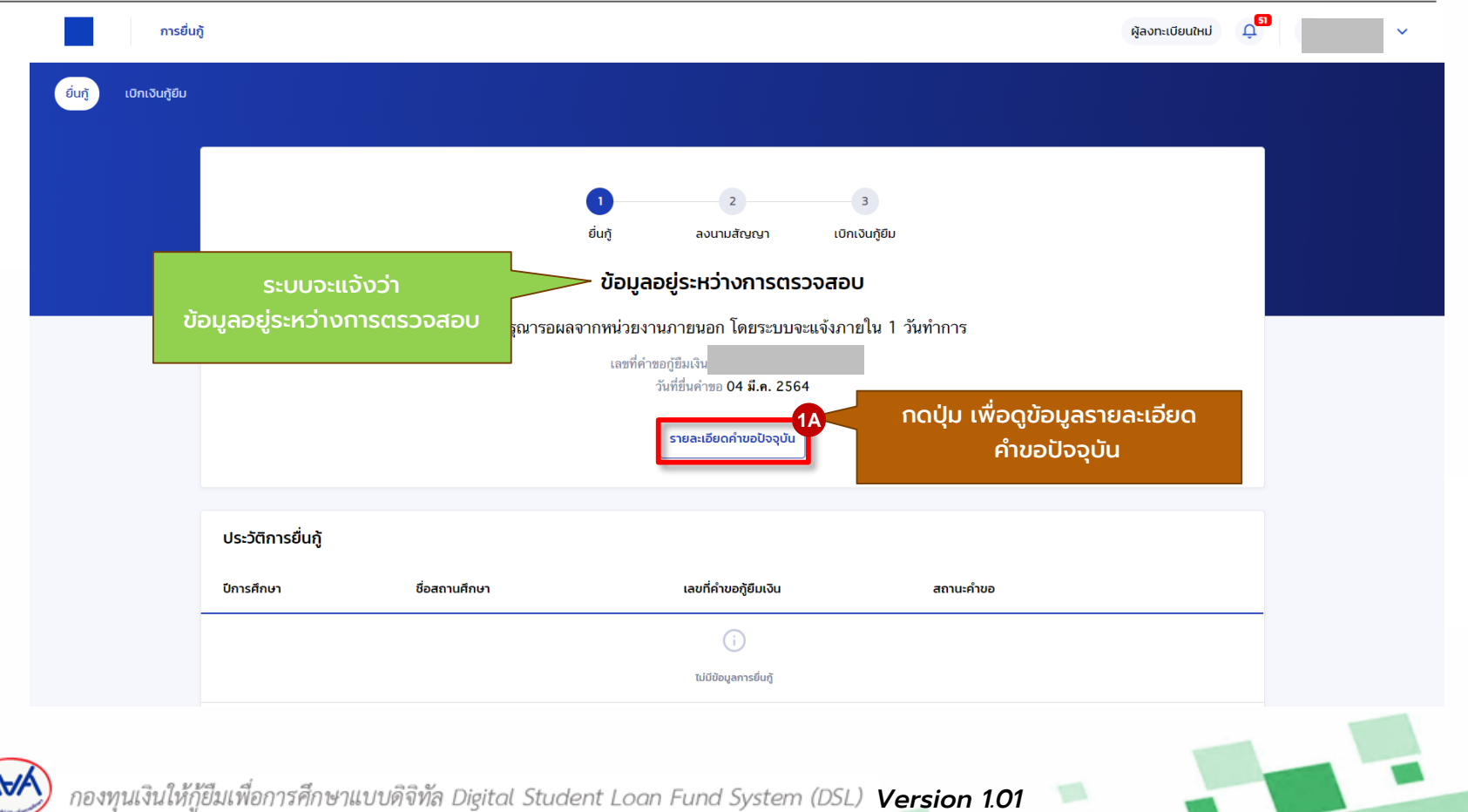

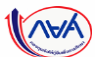

#### **การยื่นคำขอกู้ยืมเงิน และอนุมัติคำขอกู้ยืมเงิน** : หากประสงค์จะตรวจสอบรายละเอียดคำขอปัจจุบัน (ตั้งแต่หัวข้อ 1A-3A)

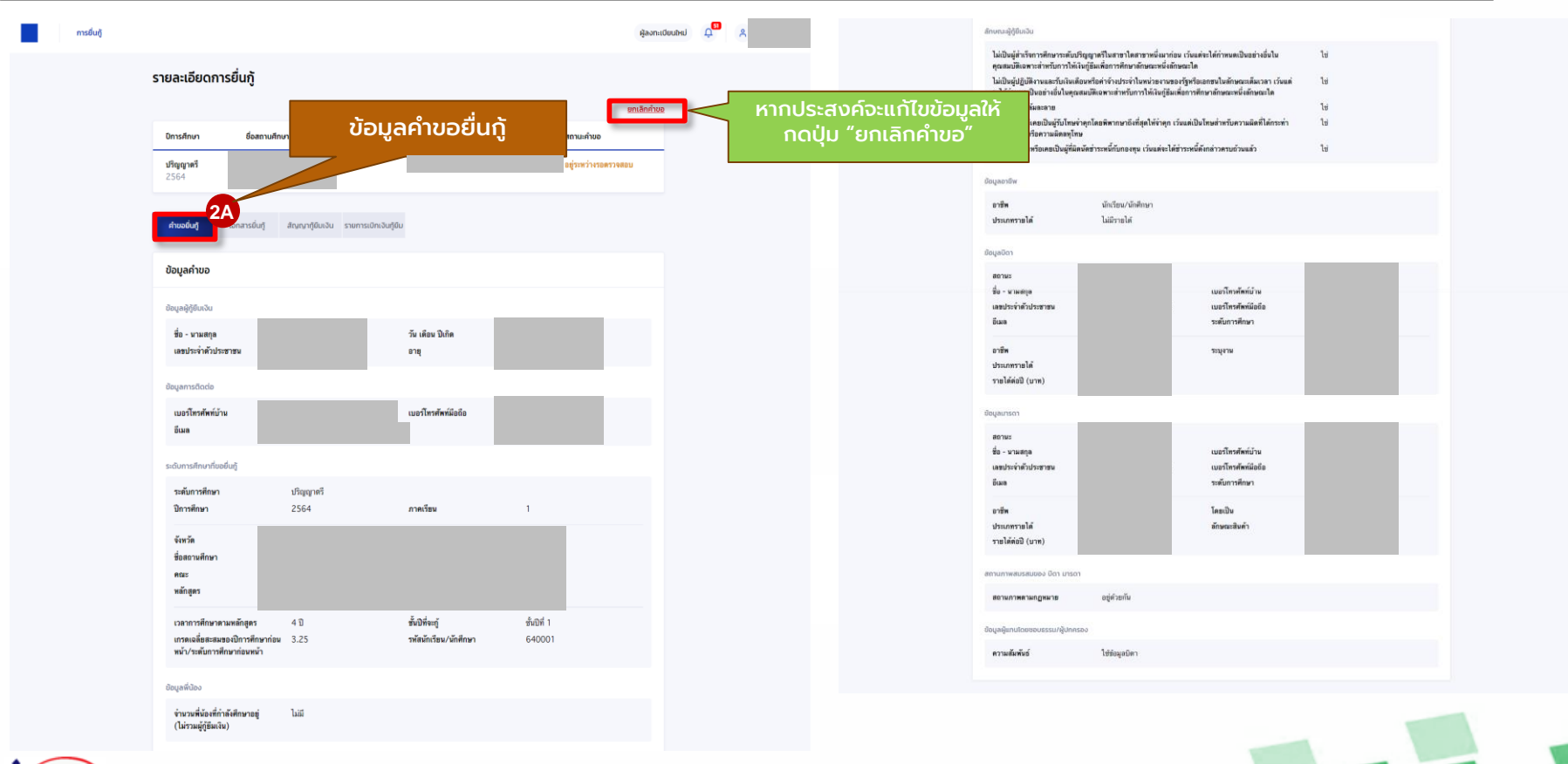

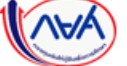

กองทุนเงินให้กู้ยืมเพื่อการศึกษาแบบดิจิทัล Digital Student Loan Fund System (DSL) **Version 1.01** 

#### **การยื่นคำขอกู้ยืมเงิน และอนุมัติคำขอกู้ยืมเงิน** : หากประสงค์จะตรวจสอบรายละเอียดคำขอปัจจุบัน (ตั้งแต่หัวข้อ 1A-3A)

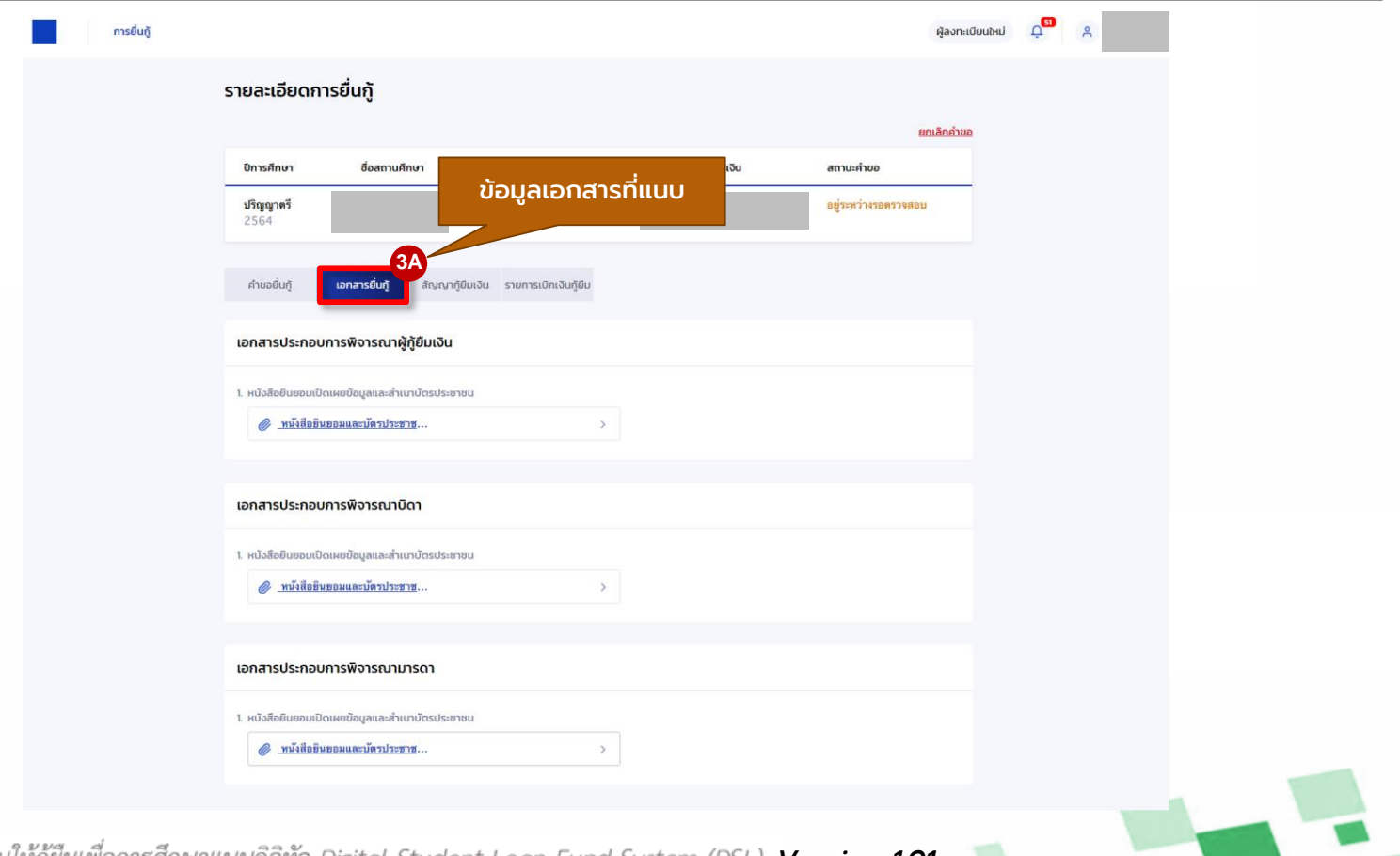

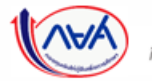

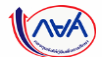

#### **การยื่นคำขอกู้ยืมเงิน และอนุมัติคำขอกู้ยืมเงิน** : หากประสงค์จะตรวจสอบการทำรายการอื่นๆ (ตั้งแต่หัวข้อ 4A-5A)

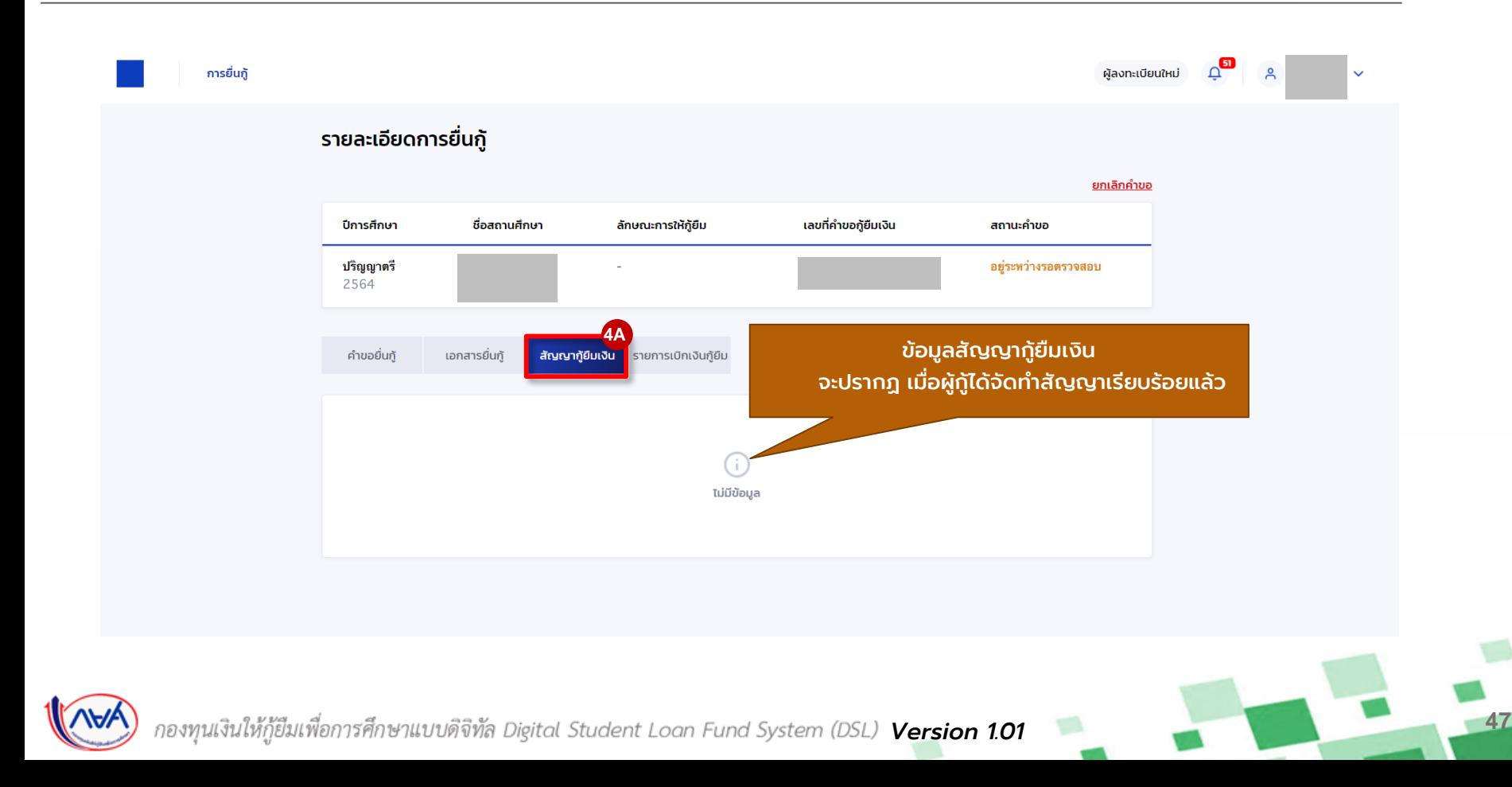

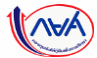

#### **การยื่นคำขอกู้ยืมเงิน และอนุมัติคำขอกู้ยืมเงิน** : หากประสงค์จะตรวจสอบการทำรายการอื่นๆ (ตั้งแต่หัวข้อ 4A-5A)

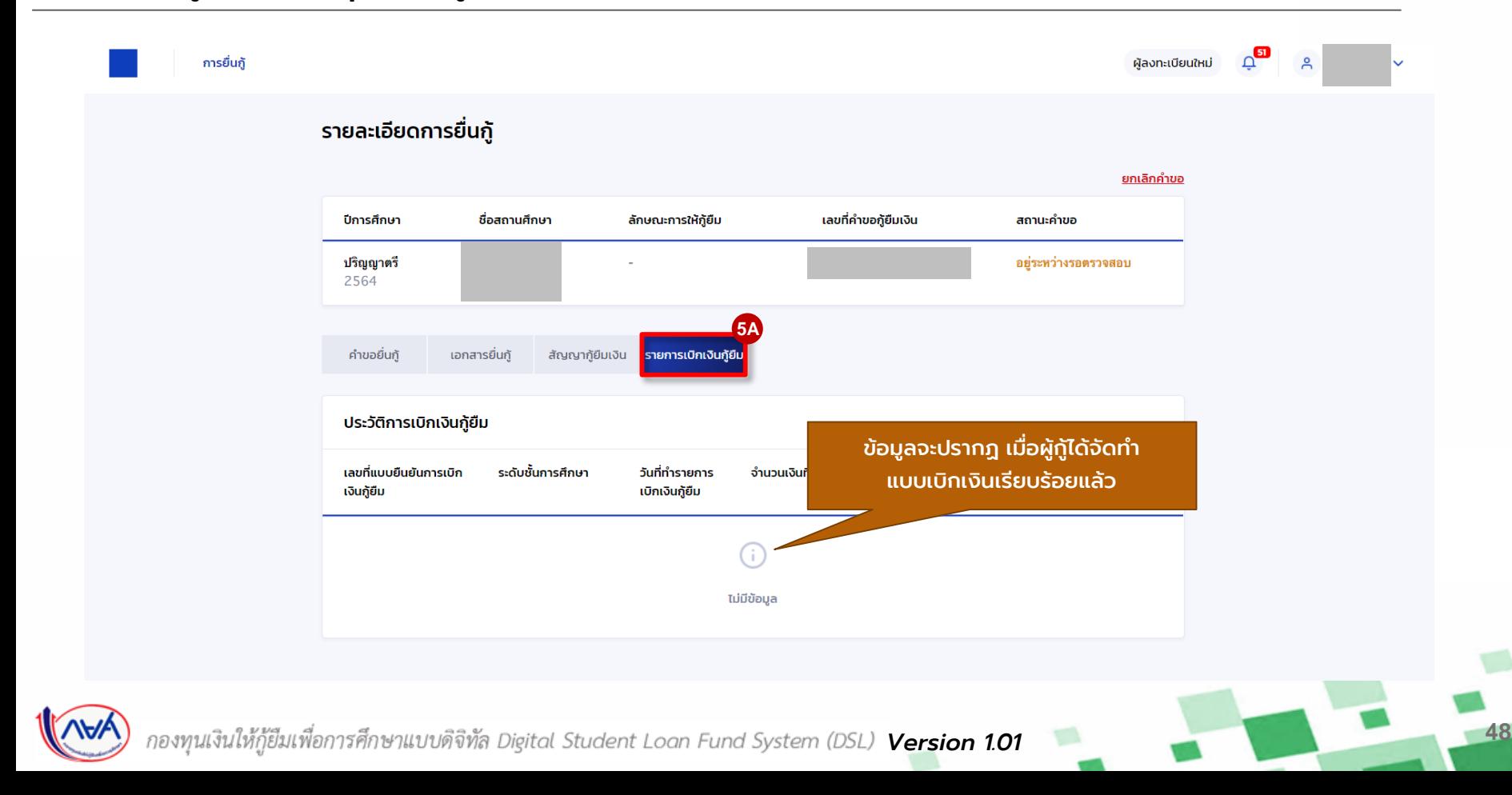

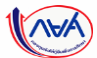

#### **การยื่นคำขอกู้ยืมเงิน และอนุมัติคำขอกู้ยืมเงิน** : กรณีแนบเอกสารไม่ถูกต้องครบถ้วน/แนบเอกสารเพิ่มเติม (1B-2B)

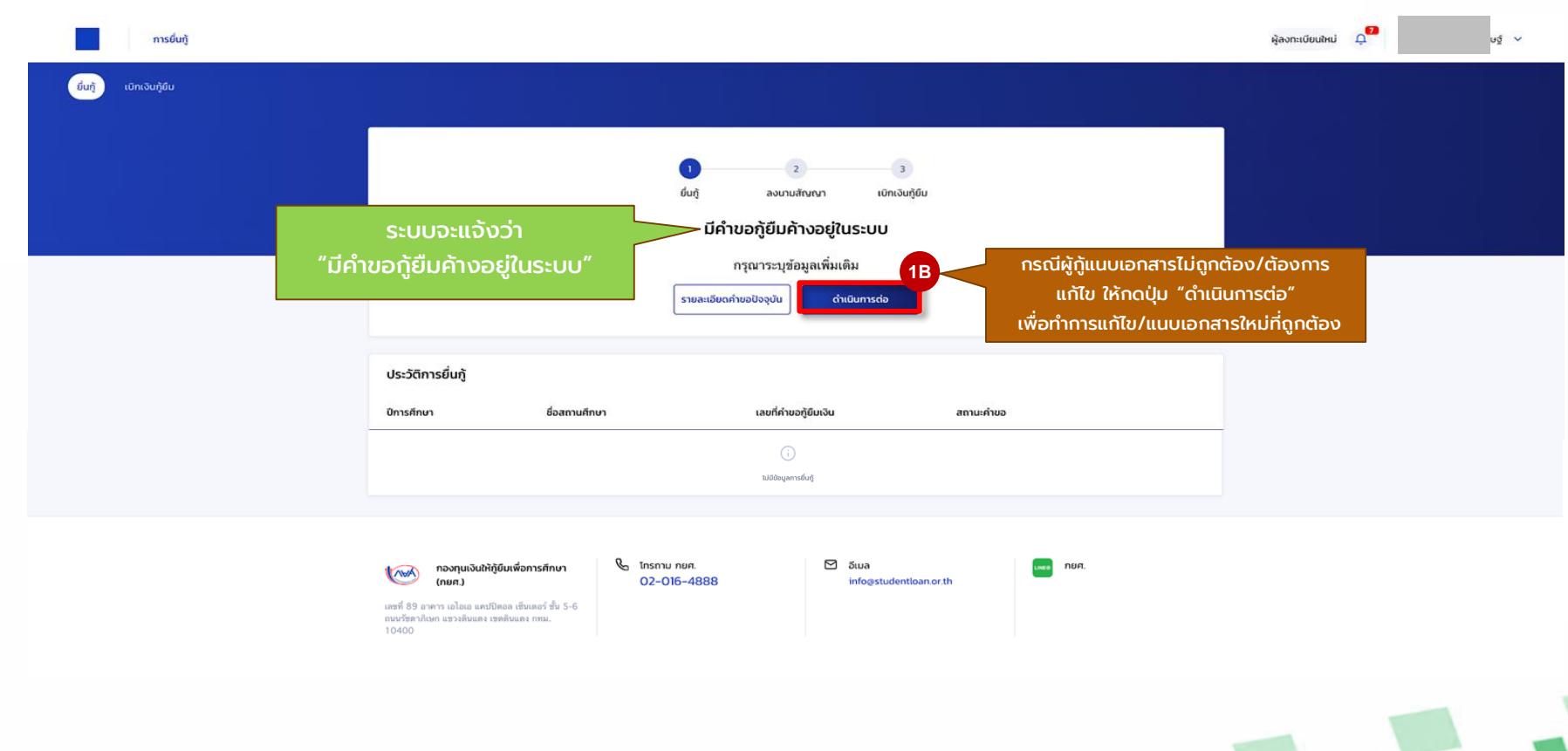

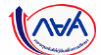

### **การยื่นคำขอกู้ยืมเงิน และอนุมัติคำขอกู้ยืมเงิน** : กรณีแนบเอกสารไม่ถูกต้องครบถ้วน/แนบเอกสารเพิ่มเติม (1B-2B)

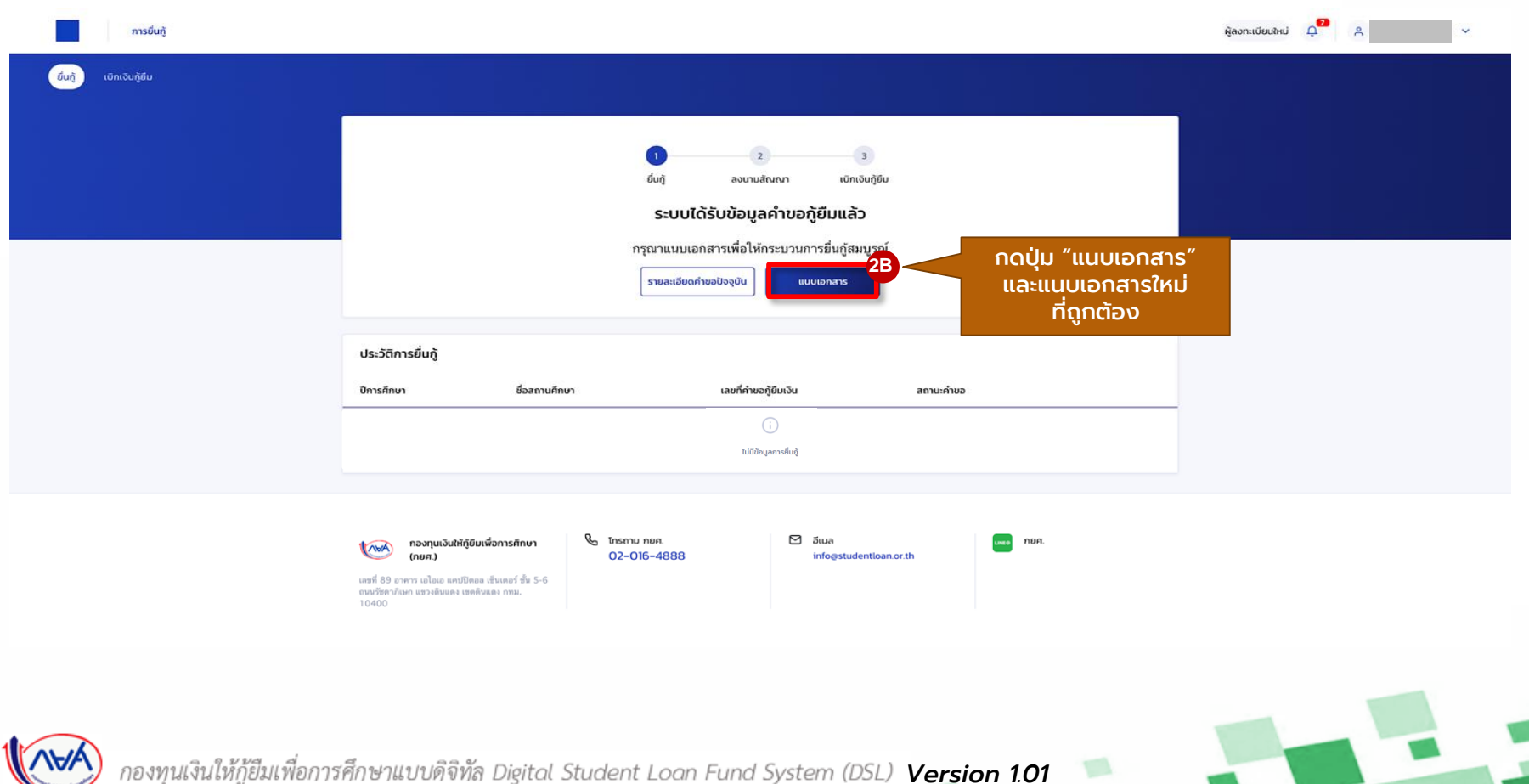

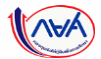

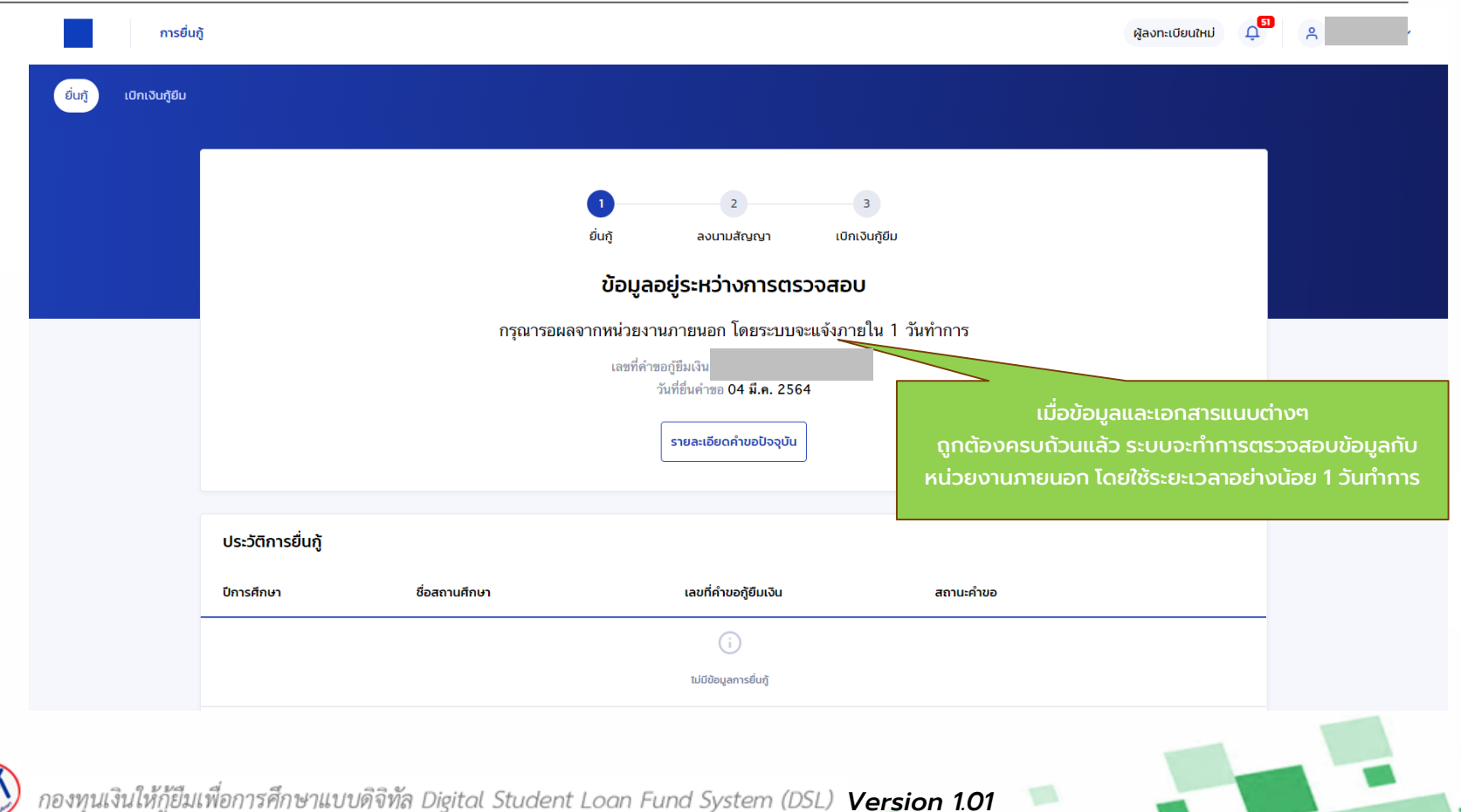

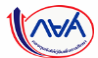

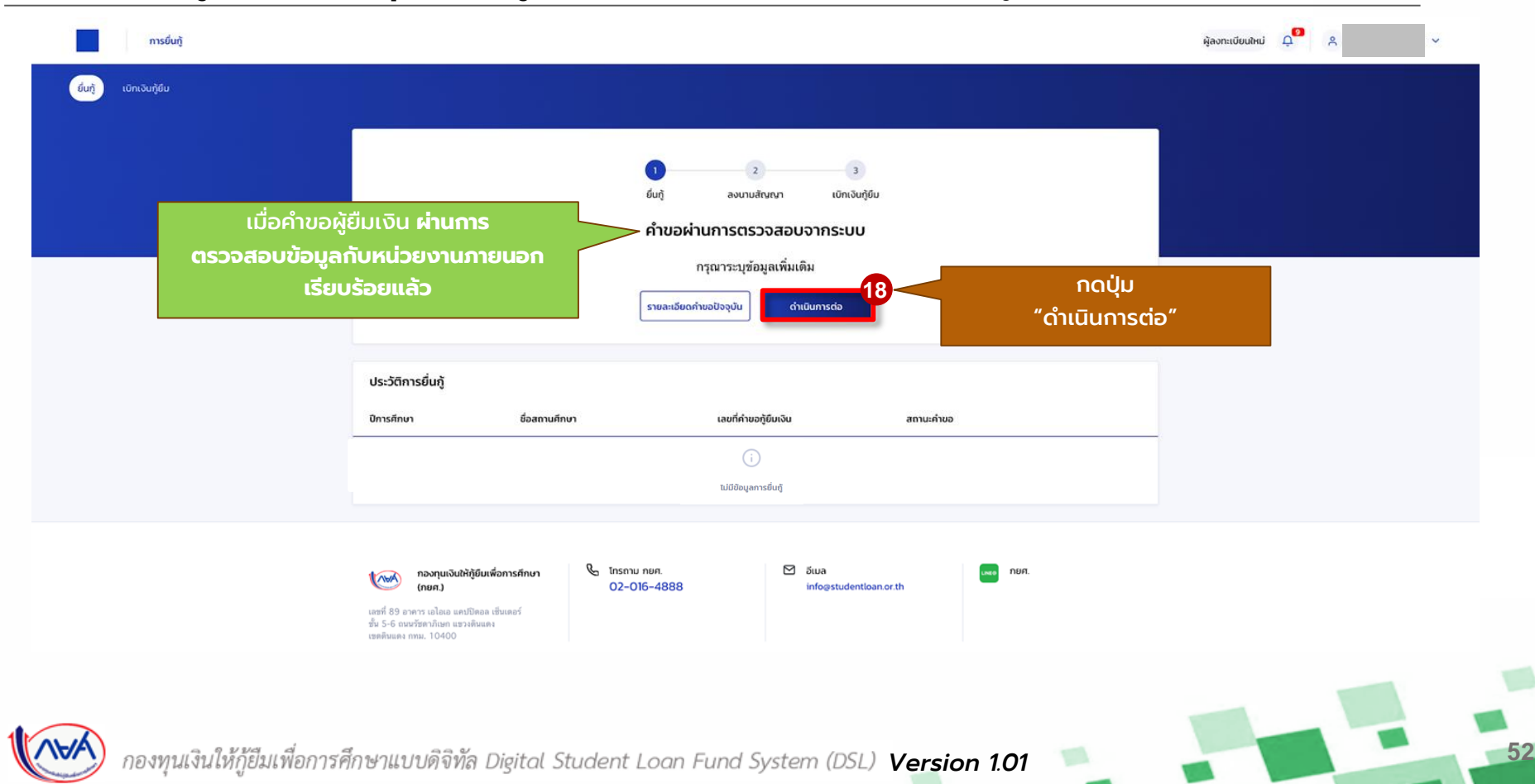

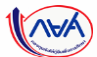

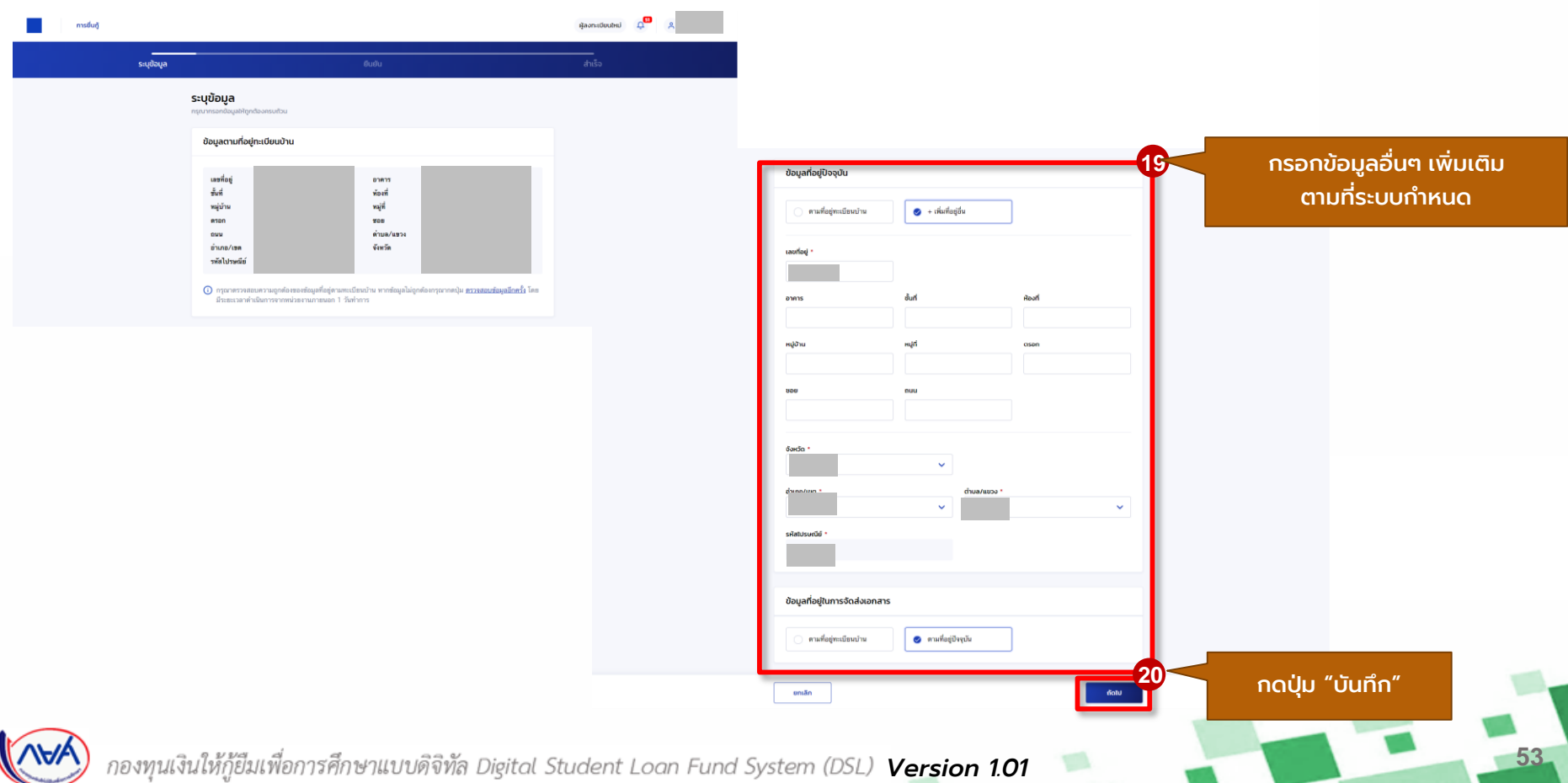

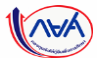

### **การยื่นคำขอกู้ยืมเงิน และอนุมัติคำขอกู้ยืมเงิน** : นักเรียน/นักศึกษายื่นคำขอกู้ยืมเงิน

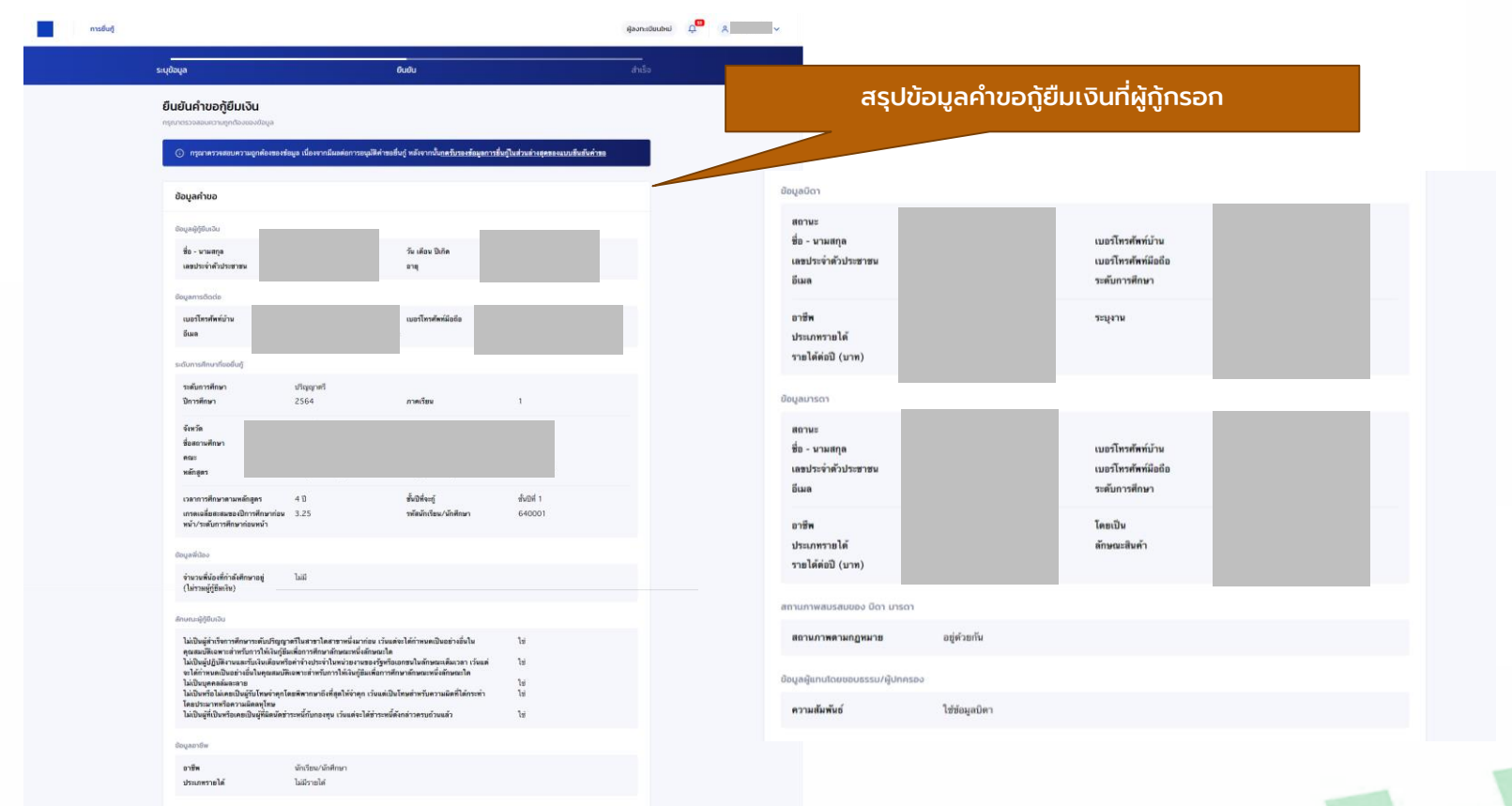

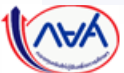

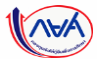

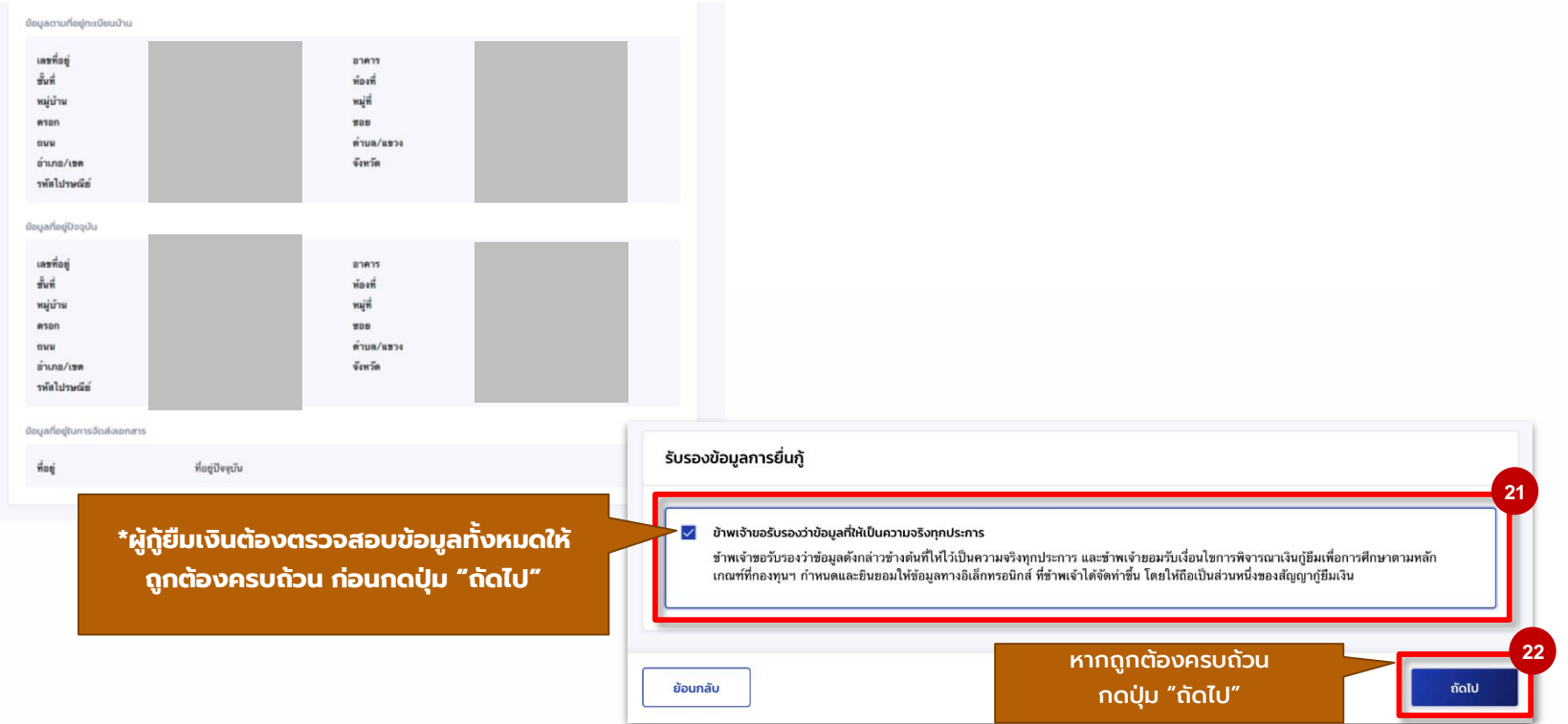

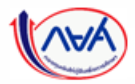

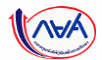

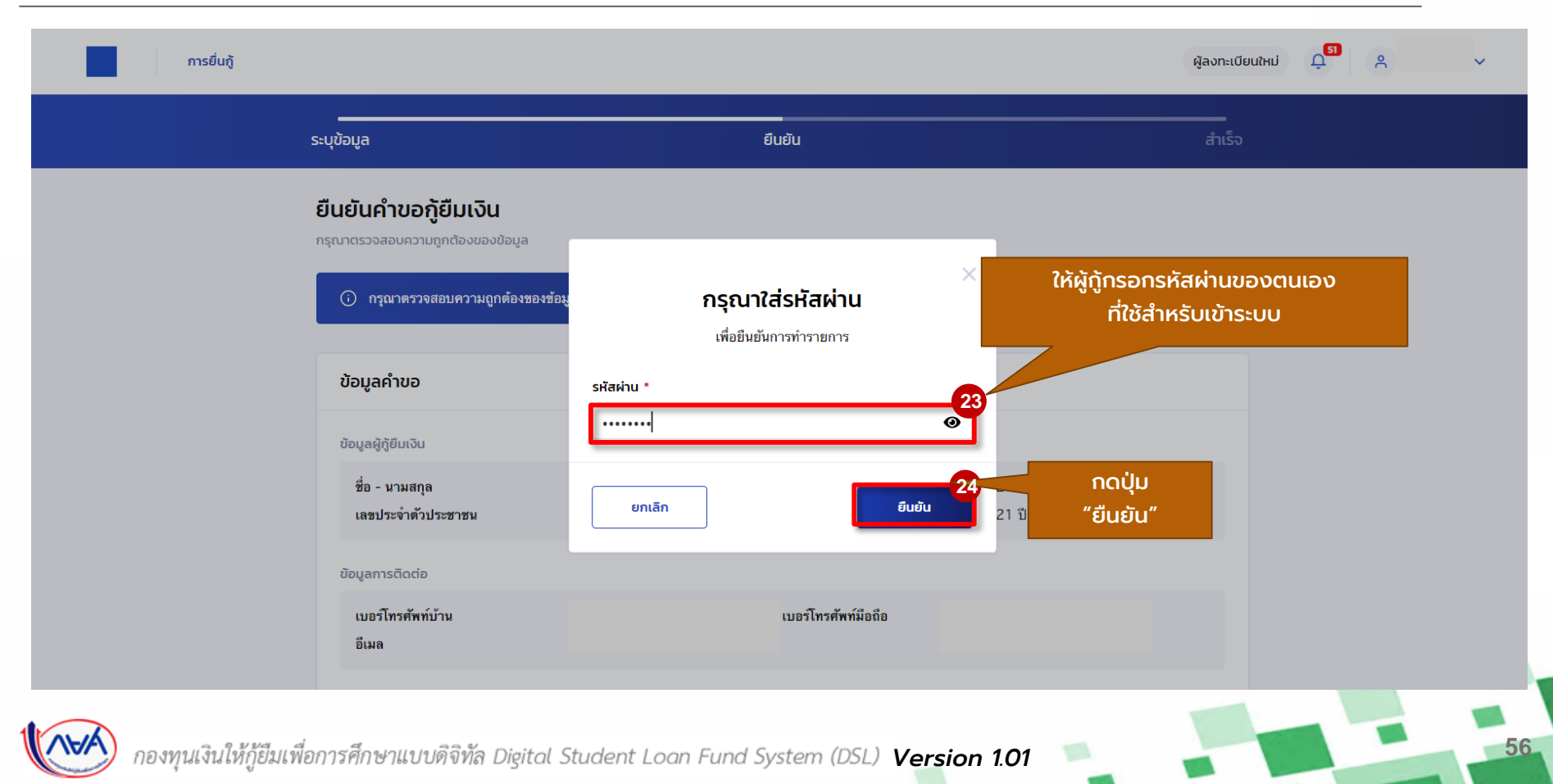

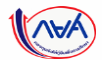

### **การยื่นคำขอกู้ยืมเงิน และอนุมัติคำขอกู้ยืมเงิน** : นักเรียน/นักศึกษายื่นคำขอกู้ยืมเงิน

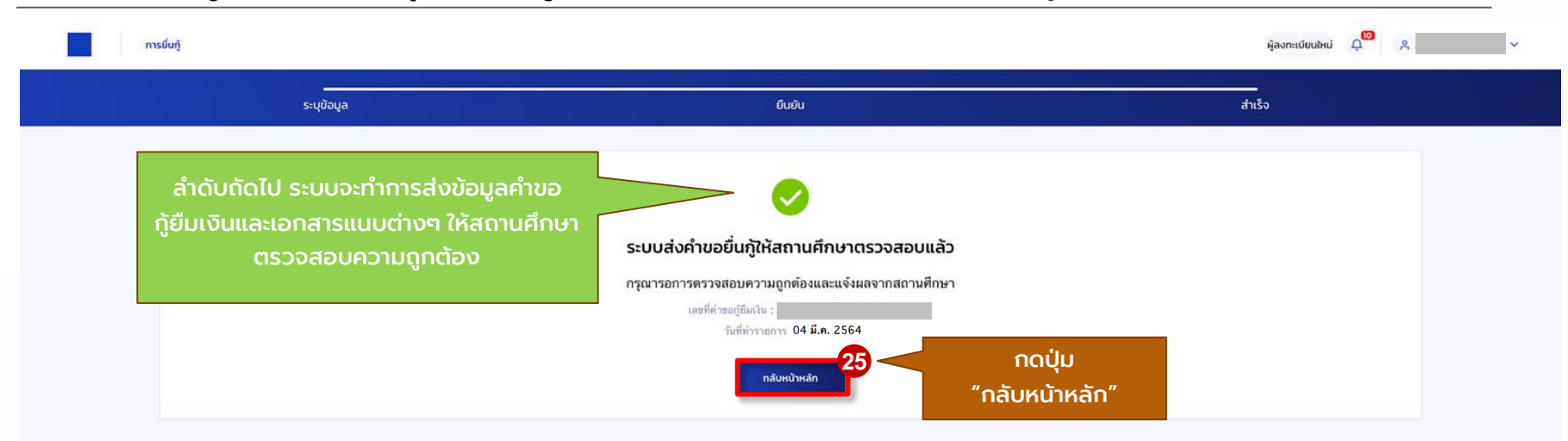

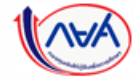

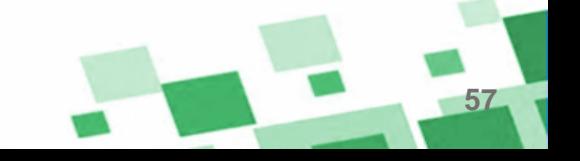

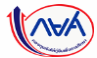

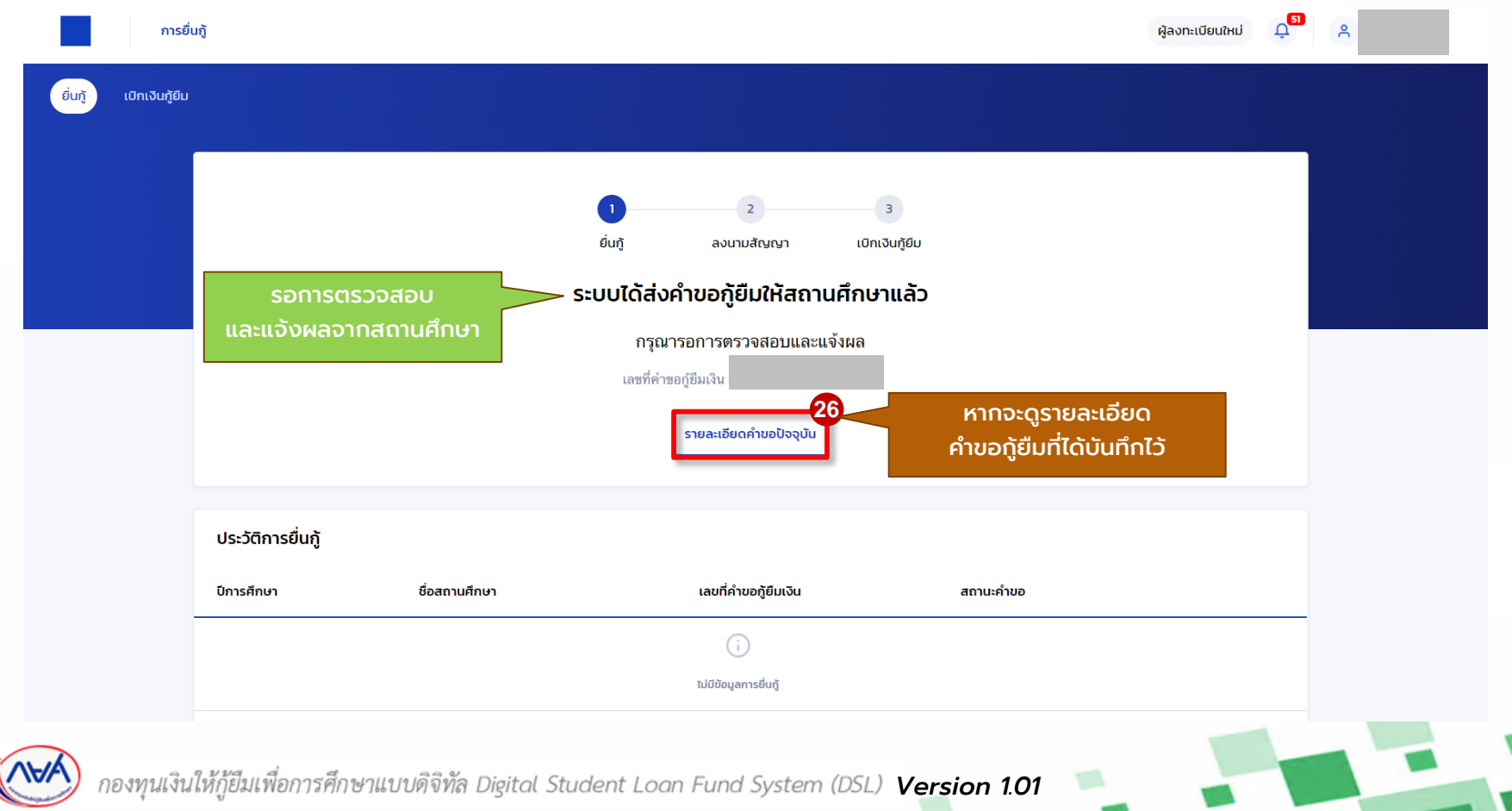

้ นักเรียน/นักศึกษายื่นคำขอกู้ยืม การ สถานศึกษาตรวจสอบคำขอกู้ยืม กองทุนฯ พิจารณาอนุมัติคำขอกู้ยืม

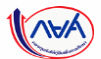

**59**

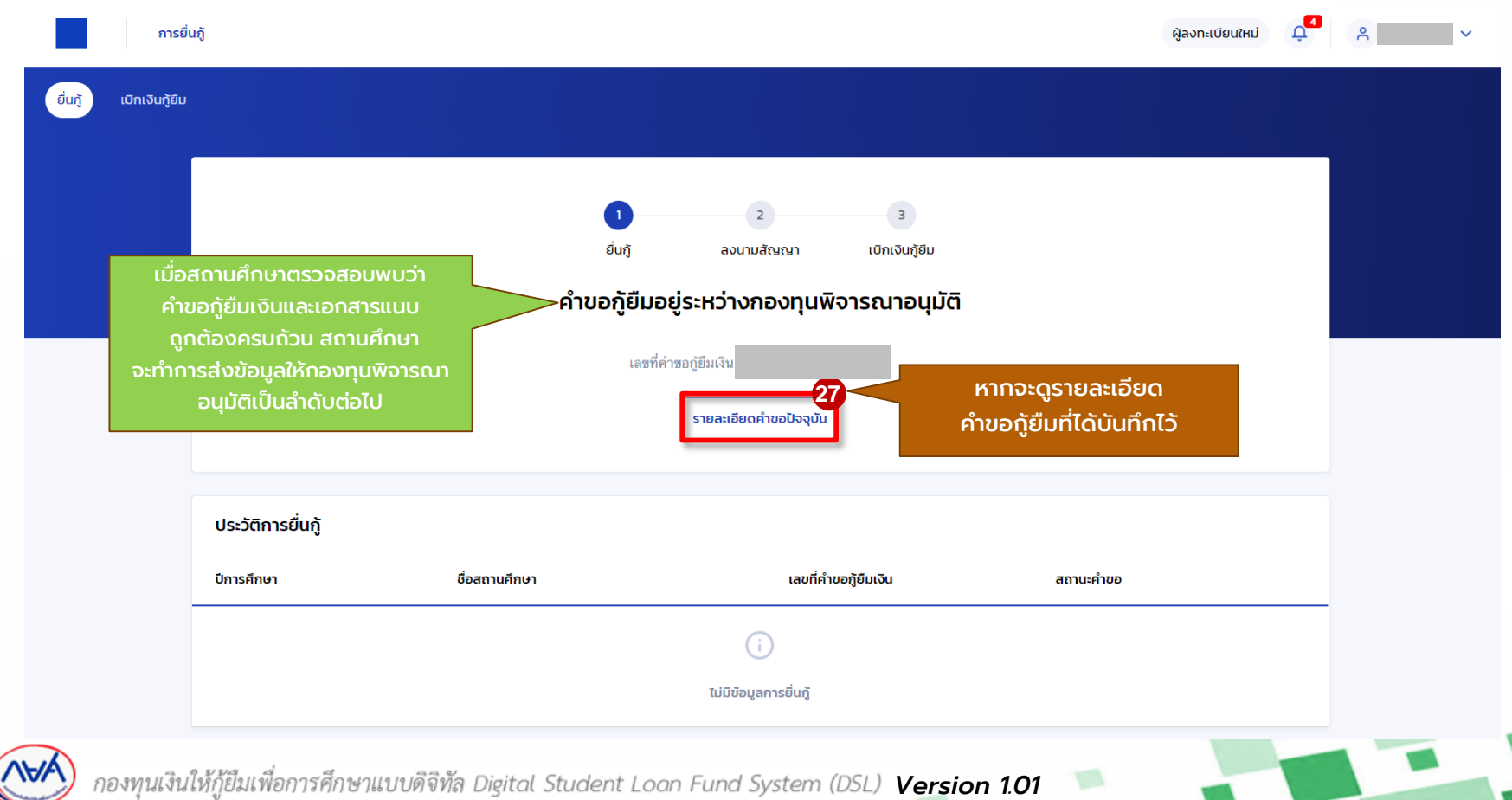

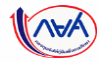

## **จบข ั ้ นตอนกำรย ื นค ำขอก ู ้ย ื มเงิน ่**

# <u>และการอนุมัติคำขอกู้ยืมเงิน</u>

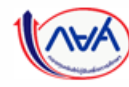

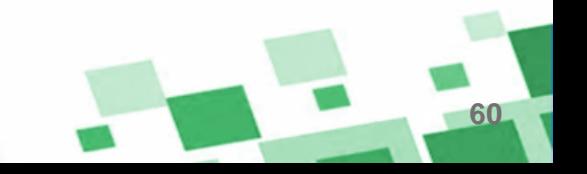